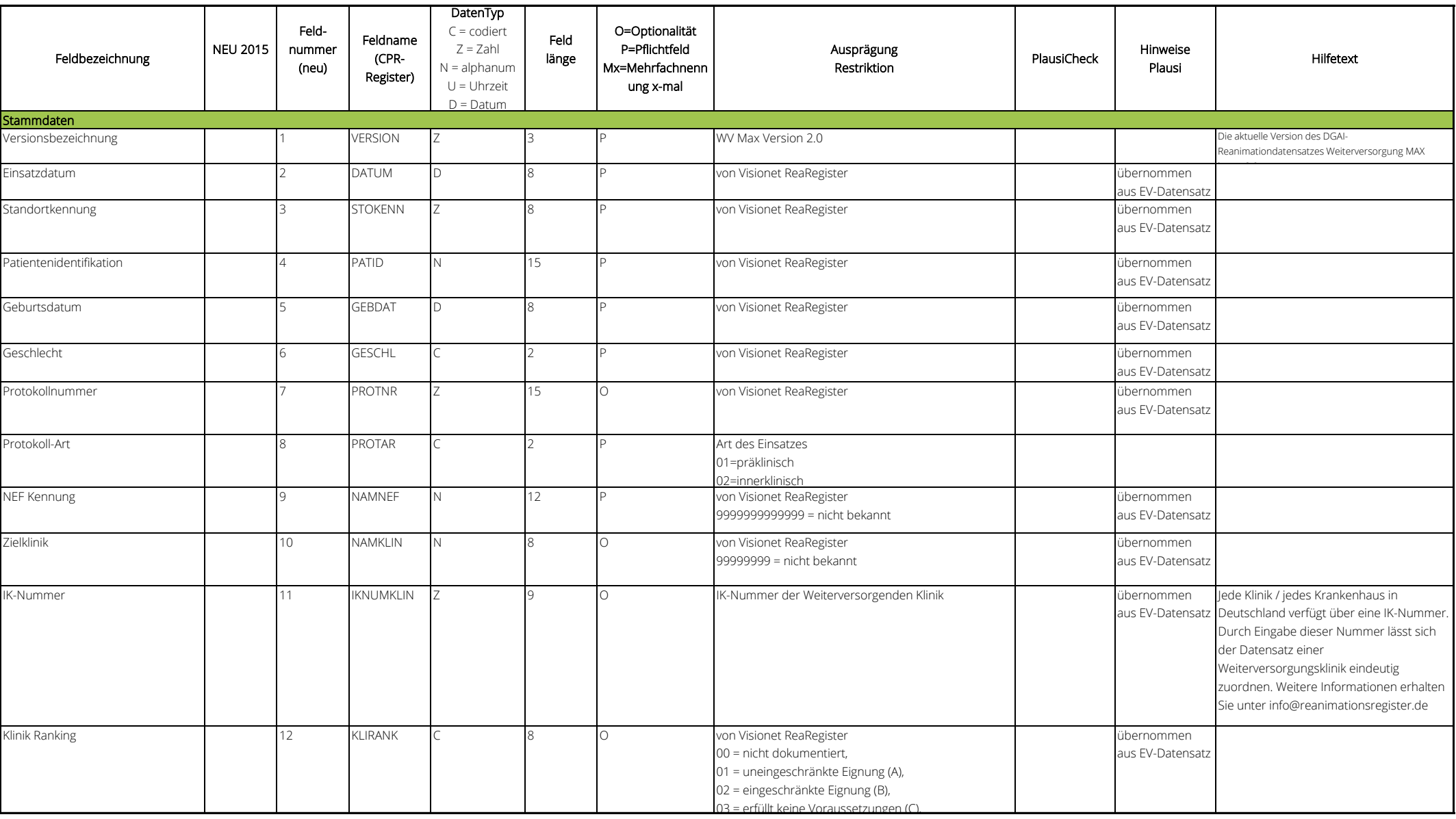

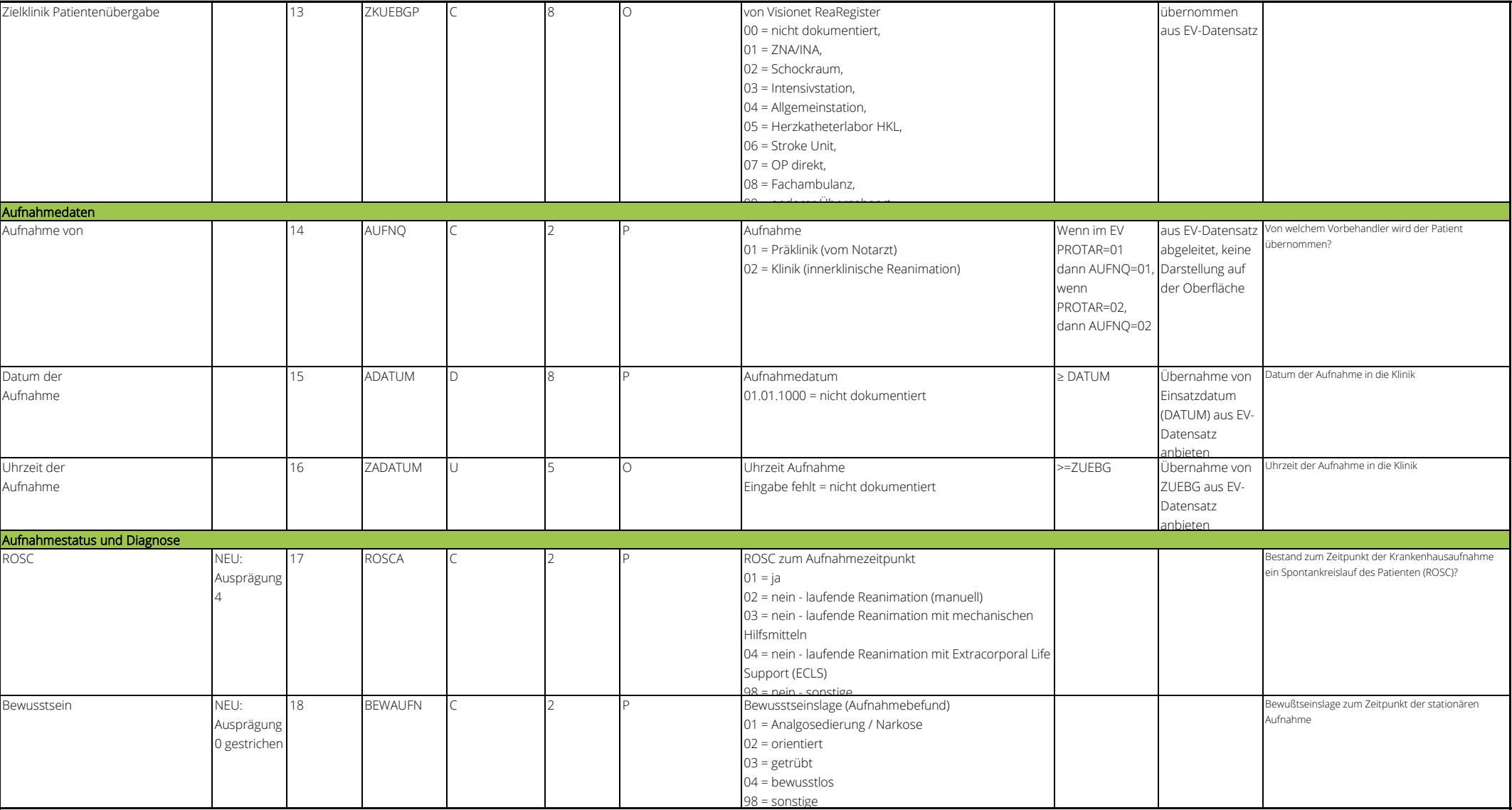

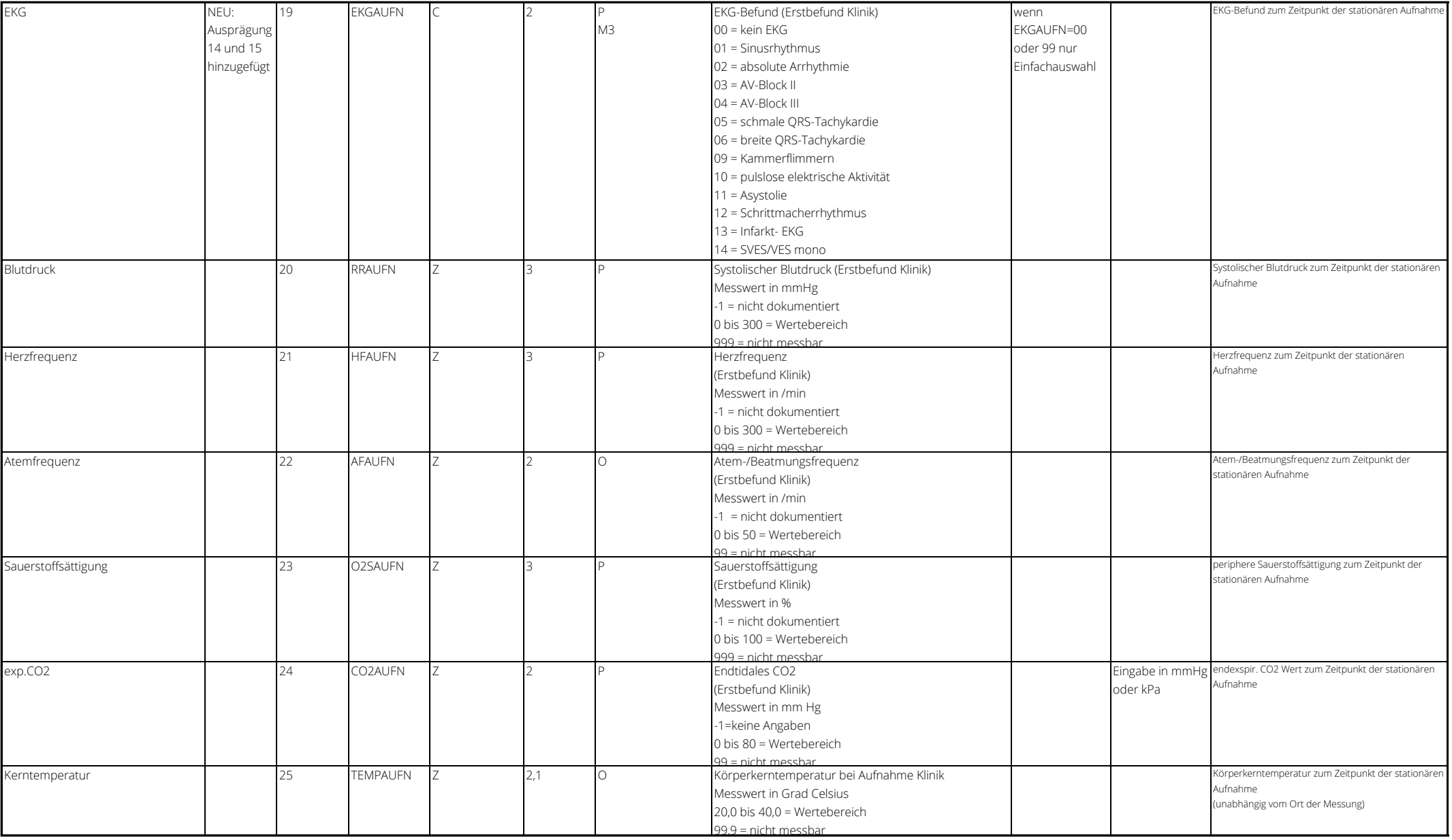

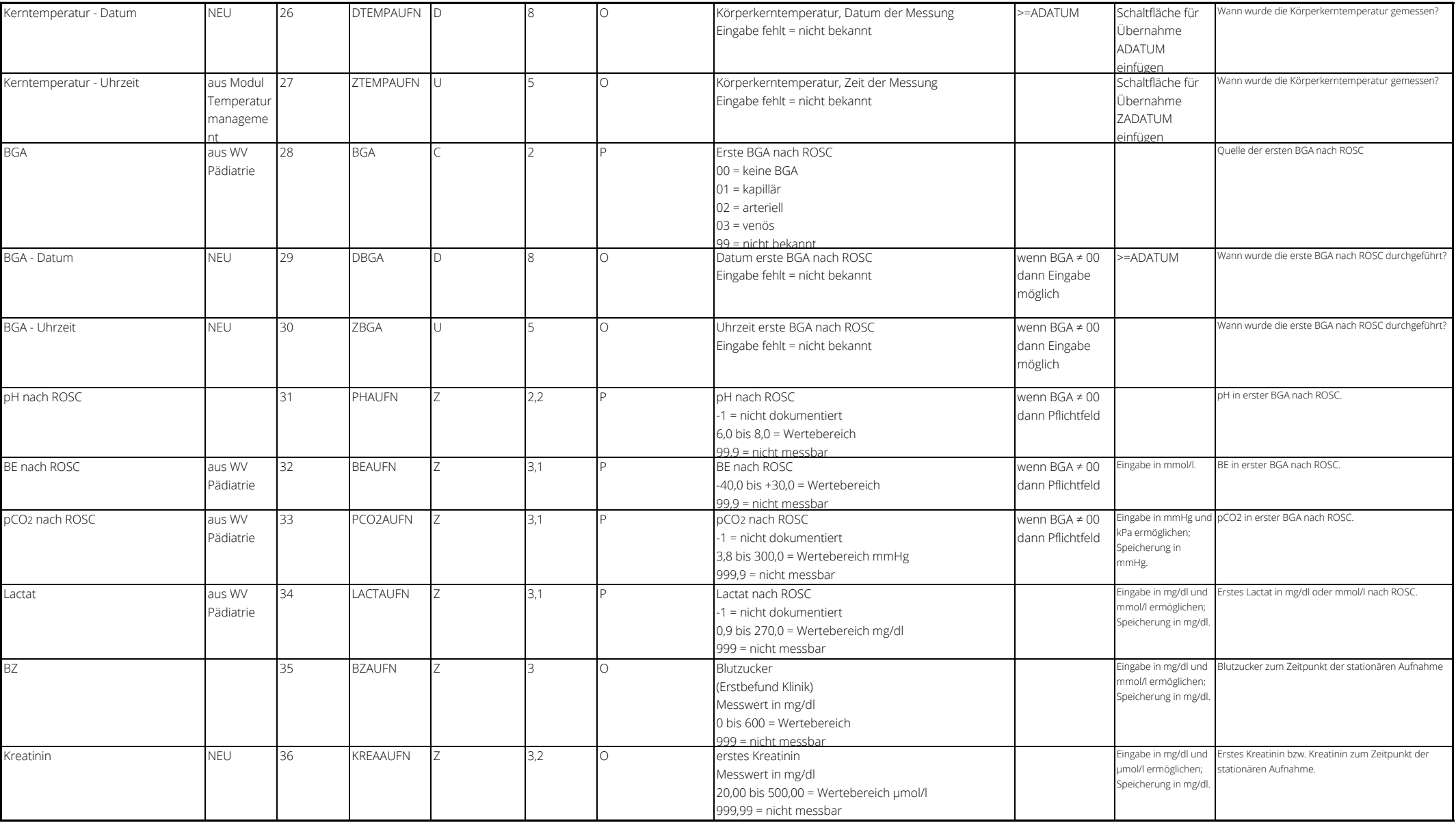

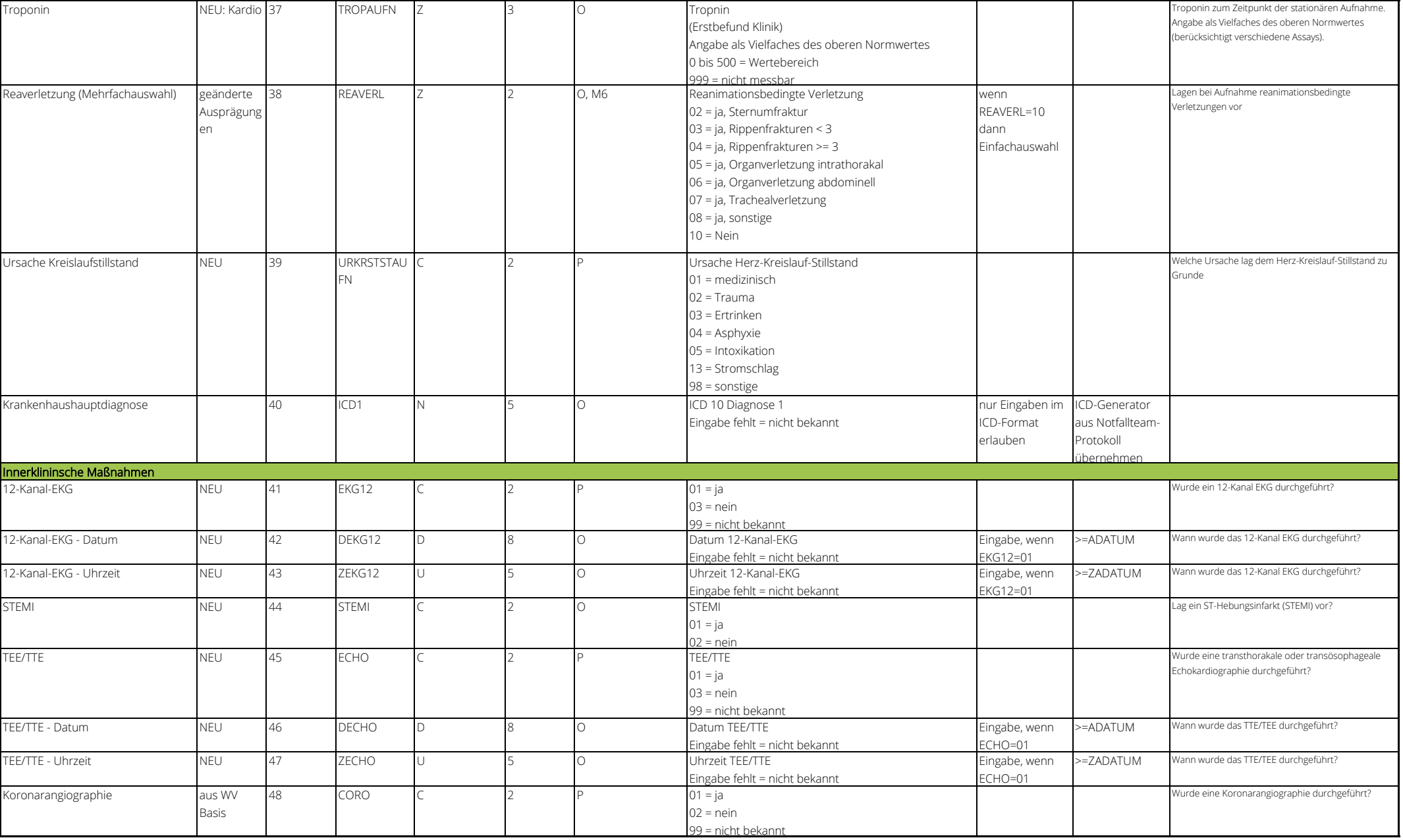

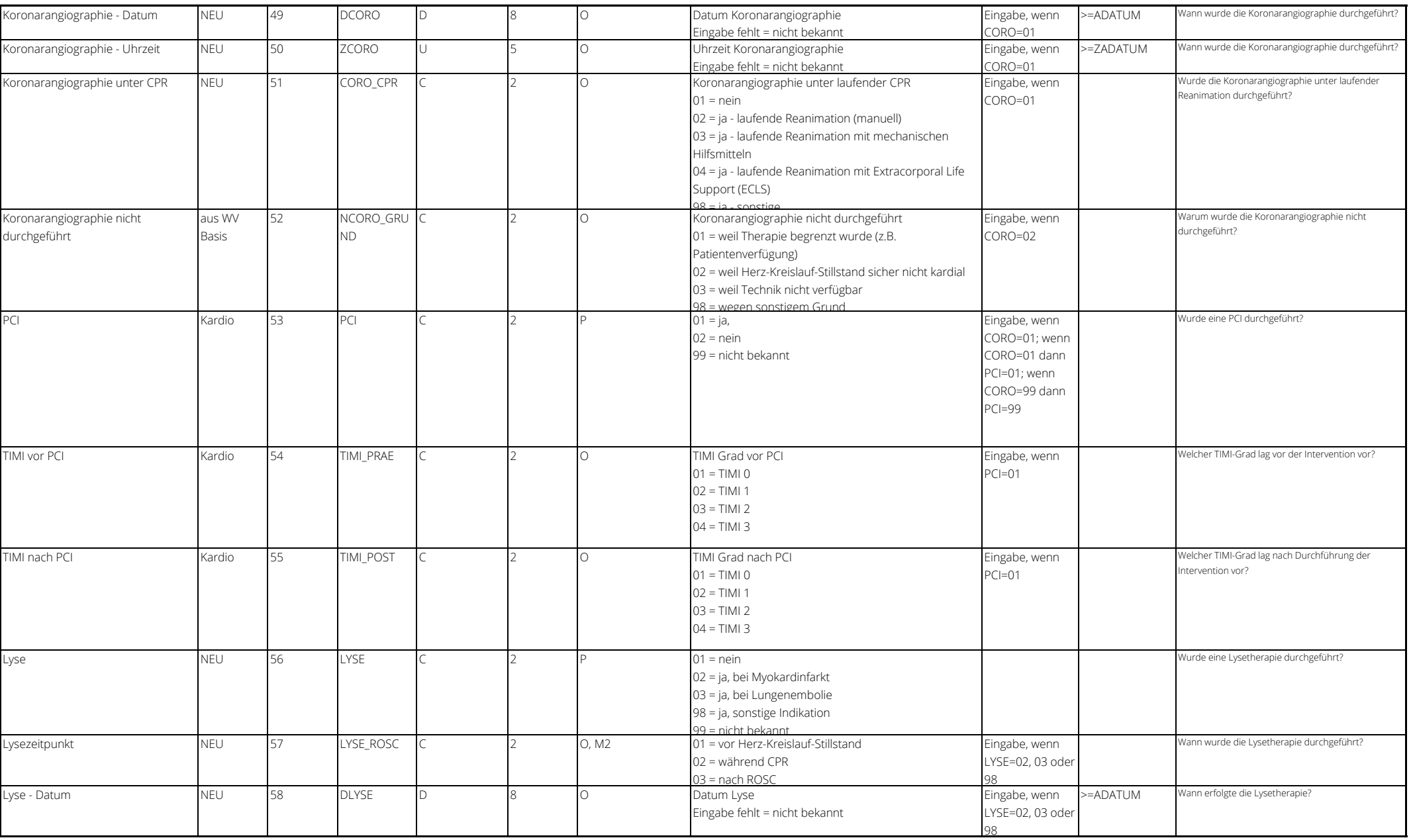

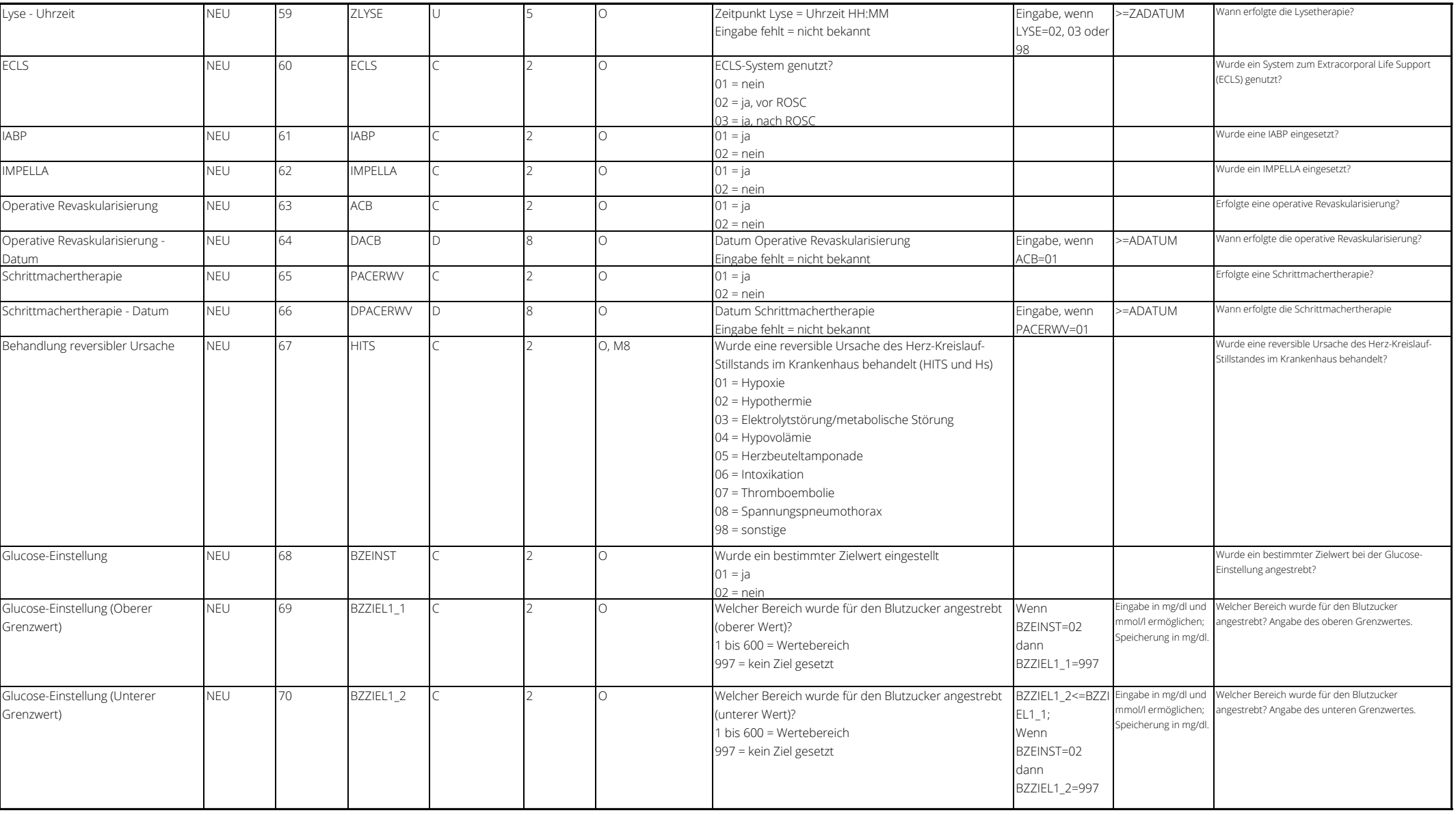

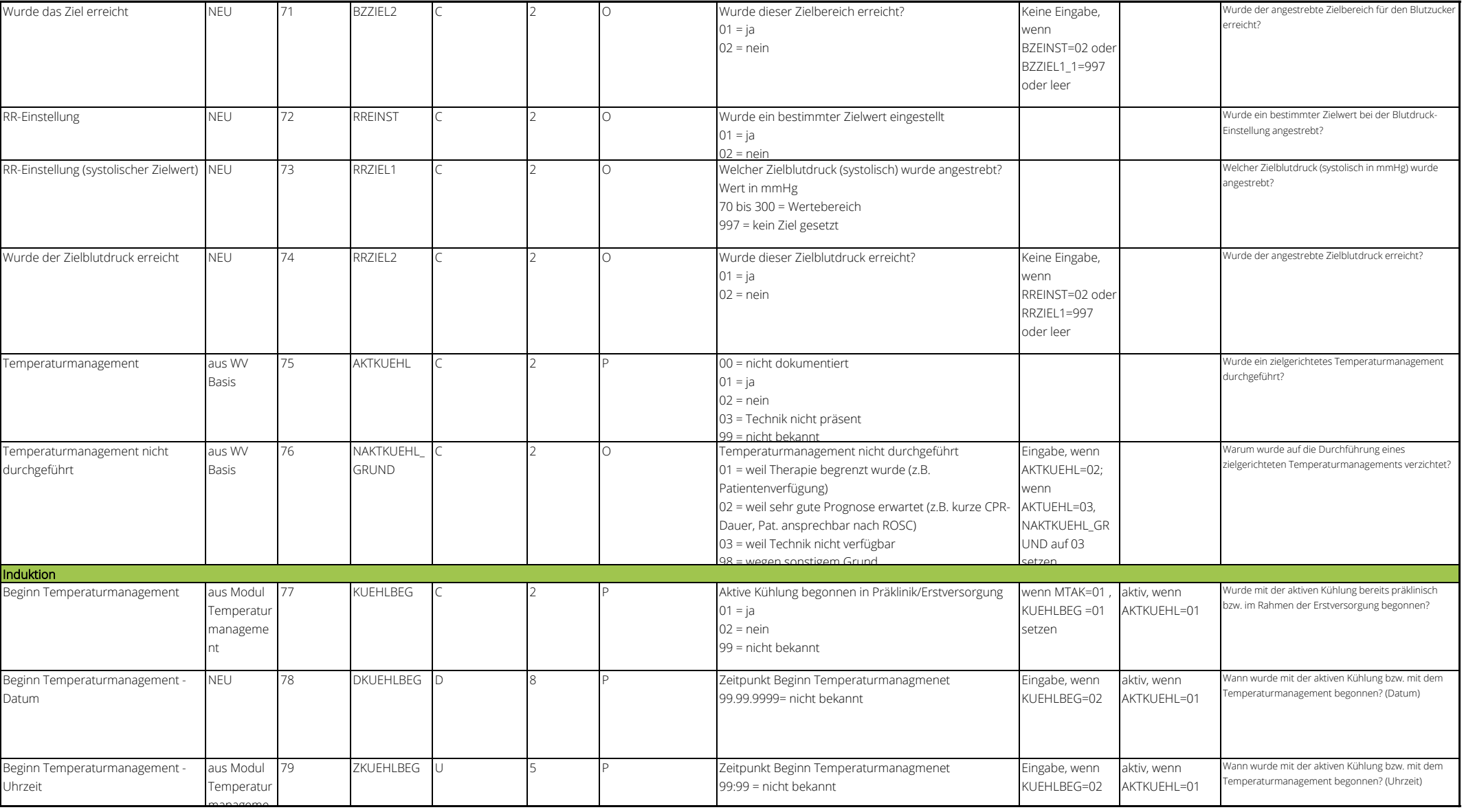

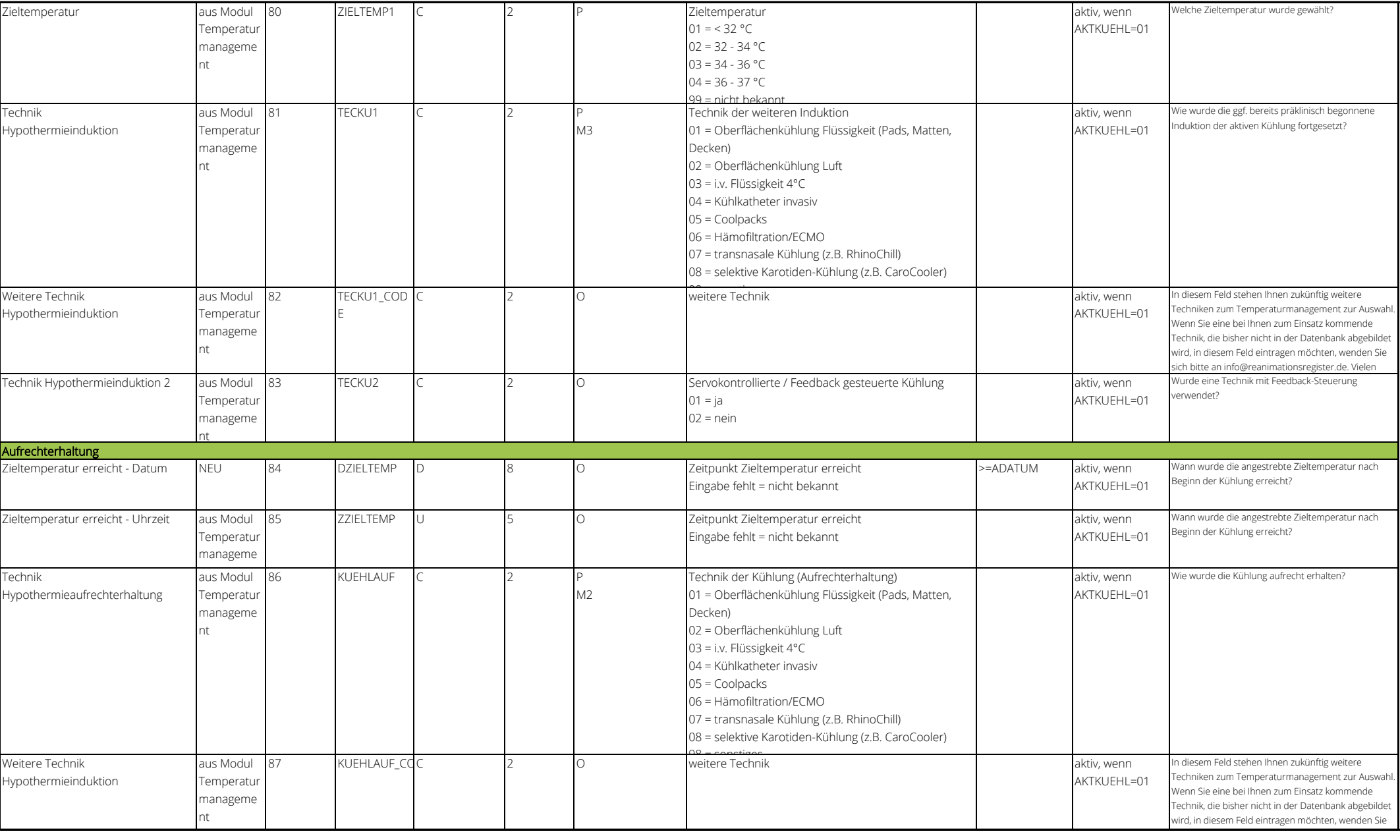

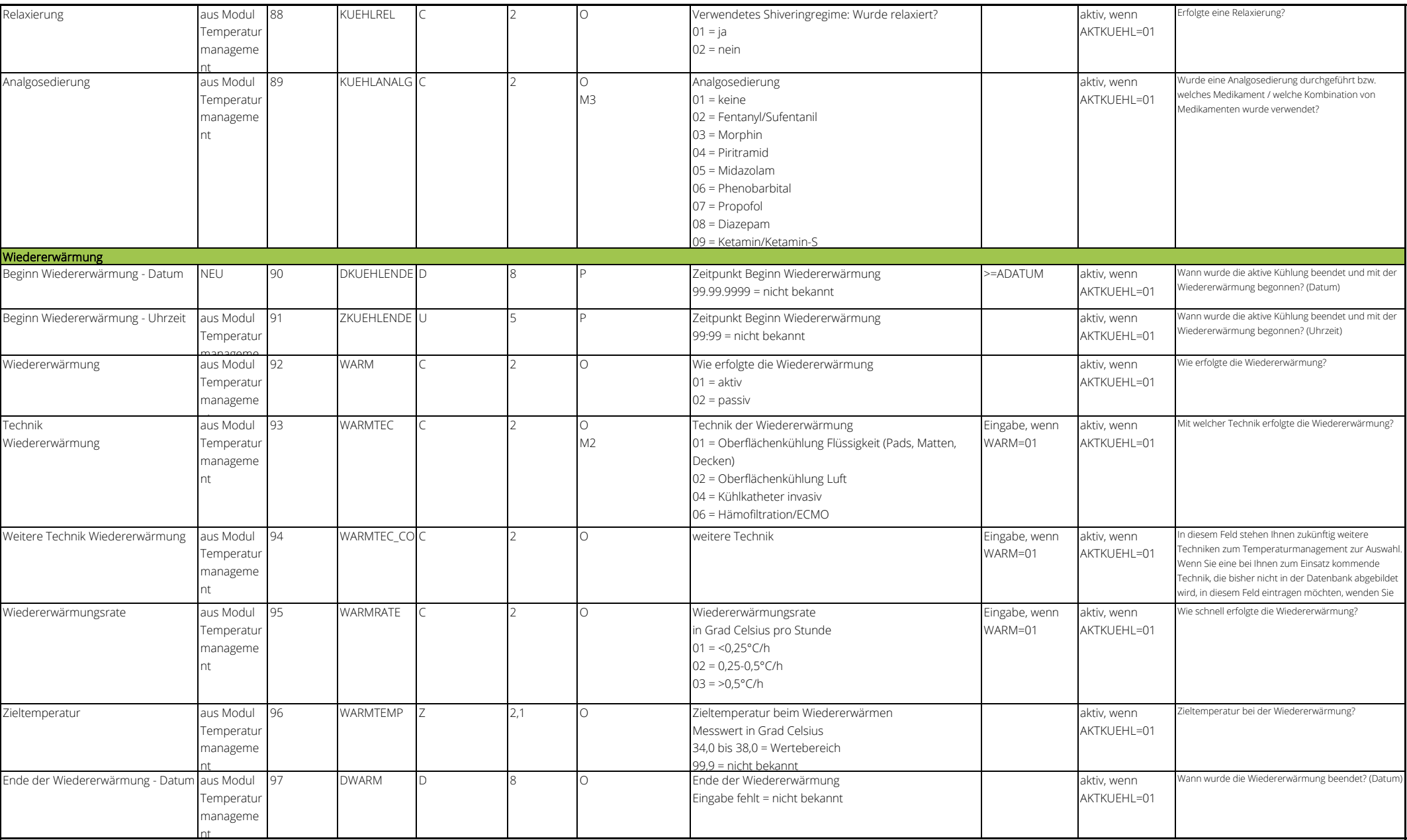

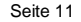

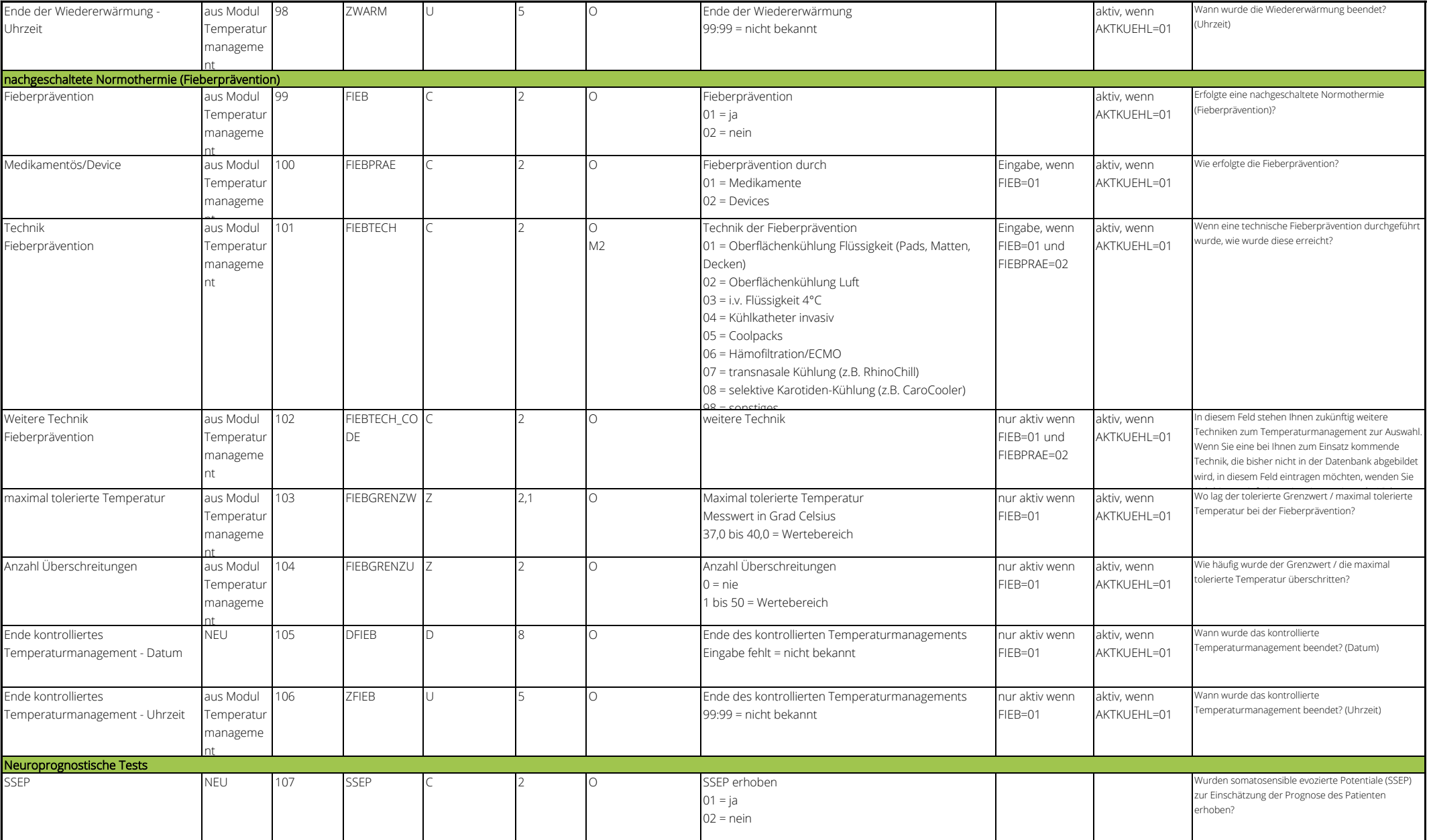

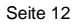

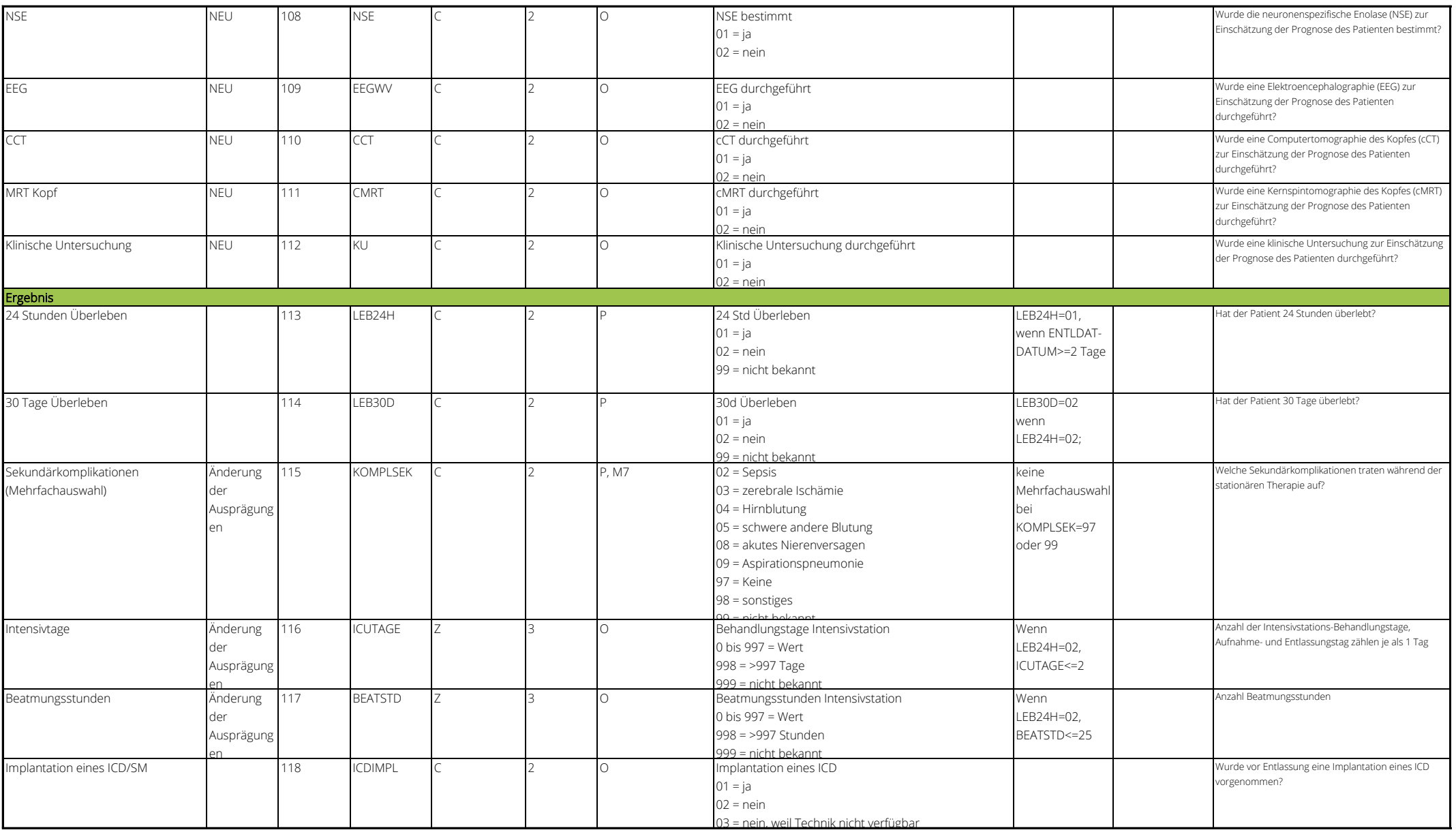

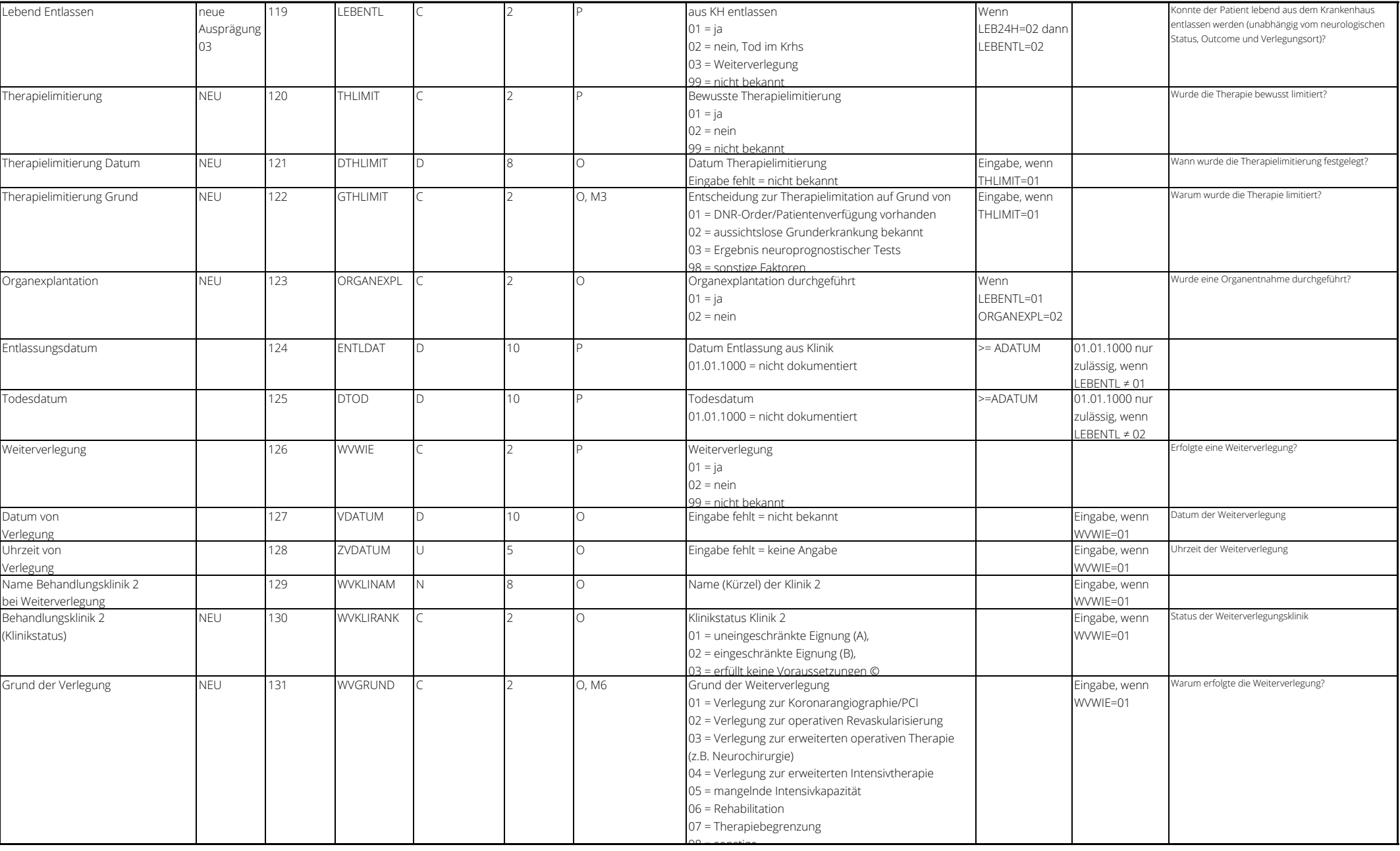

## WV-Datensatz Seite 14

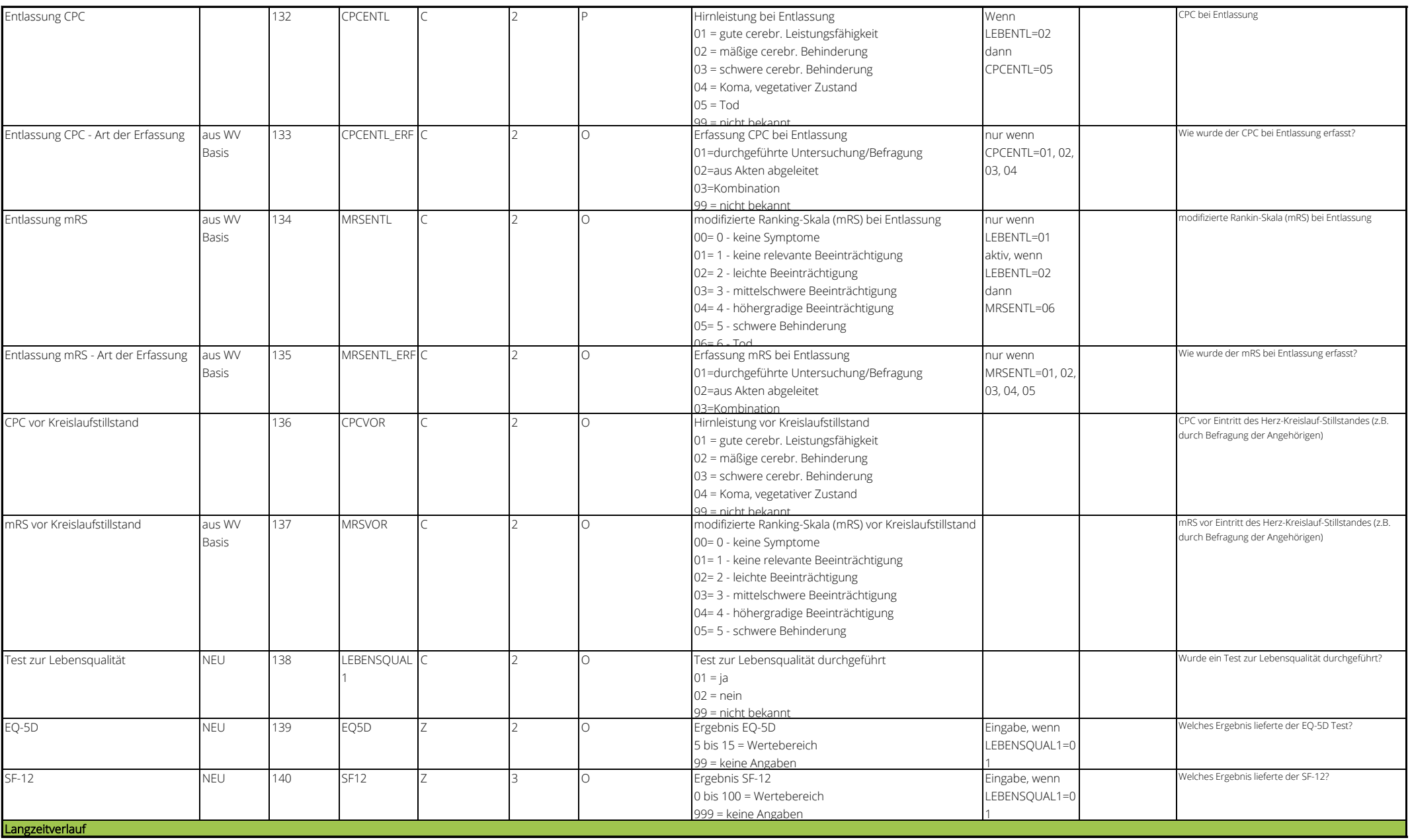

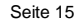

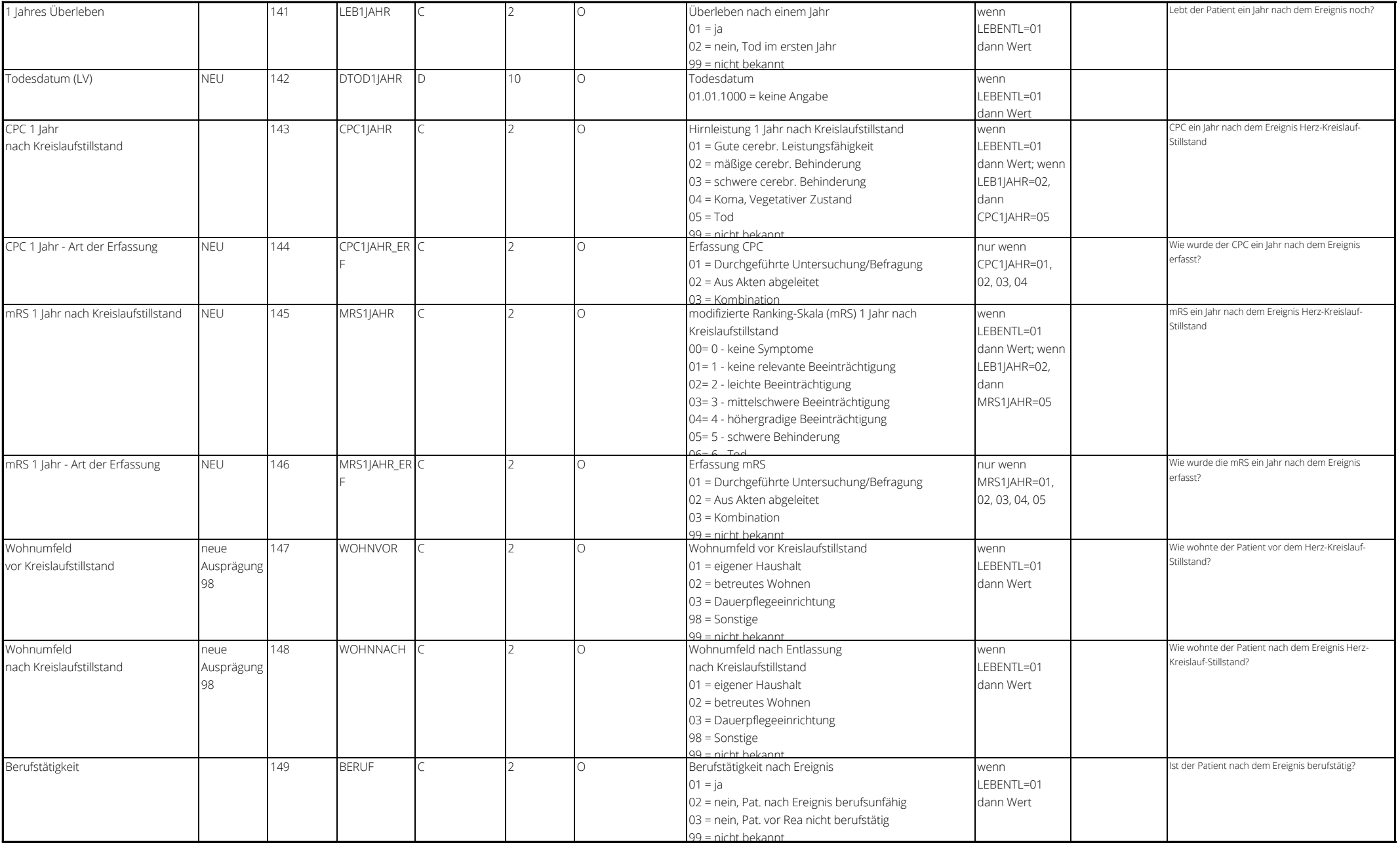

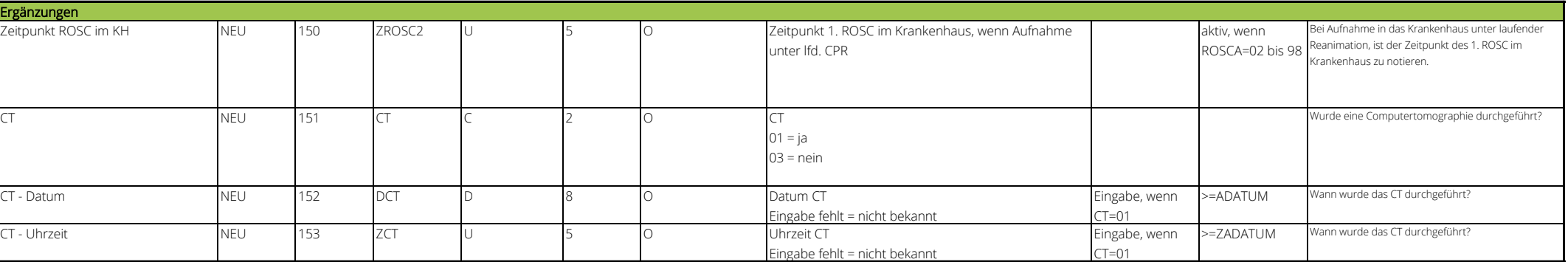